# INFORMATIQUE Programmation AVEC ALGOBOX

Dans cette fiche, plusieurs programmes vous sont demandés à faire avec algobox. En vous aidant du tutoriel en ligne (lien donné dans l'énoncé) , essayez de faire ces exercices de programmation.

<http://www.xm1math.net/algobox/tutoalgobox/page1.html>

<http://www.xm1math.net/algobox/tutoalgobox/page2.html>

## Instructions élémentaires

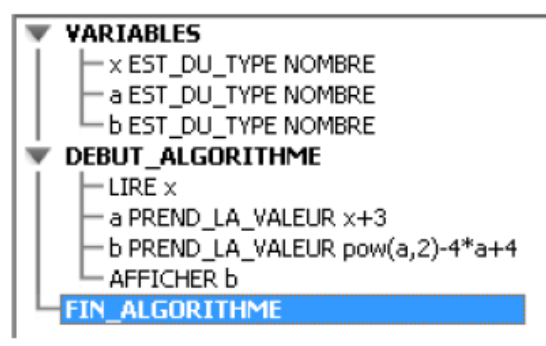

Déclarer une variable

Entrer une valeur Affecter une valeur à une variable Afficher une valeur

## Exercice 1

Un utilisateur donne un prix en euros. Le programme calcule et affiche son équivalent en francs.

## Exercice 2

Par sécurité, un véhicule doit respecter une distance minimale avec le véhicule qui le précède, afin d'avoir le temps de freiner avant une collision. Ce temps correspond à celui de la perception puis de la réaction du conducteur, ainsi que des possibilités de freinage du véhicule.

Ce temps est fonction de la vitesse du véhicule. Des études statistiques ont montré que cette distance peut être calculée par la formule :

 $D = 8 + 0.2$  v+ 0.003 v<sup>2</sup>, où v représente la vitesse en kilomètres/h et D la distance en mètres. Créer un algorithme avec algobox qui nous donne cette distance en fonction de la vitesse et testez le pour les valeurs de vitesse suivante : 50, 90, 130.

## Exercice 3

Soient deux variables de type nombre A et B. Vous écrivez un programme qui réalise les opérations suivantes :

- Demandez à l'utilisateur une valeur et l'affecter à A ;
- Demandez à l'utilisateur une valeur et l'affecter à B ;
- Inversez les deux valeurs (A reçoit la valeur contenue dans B et B reçoit la valeur contenue dans A).

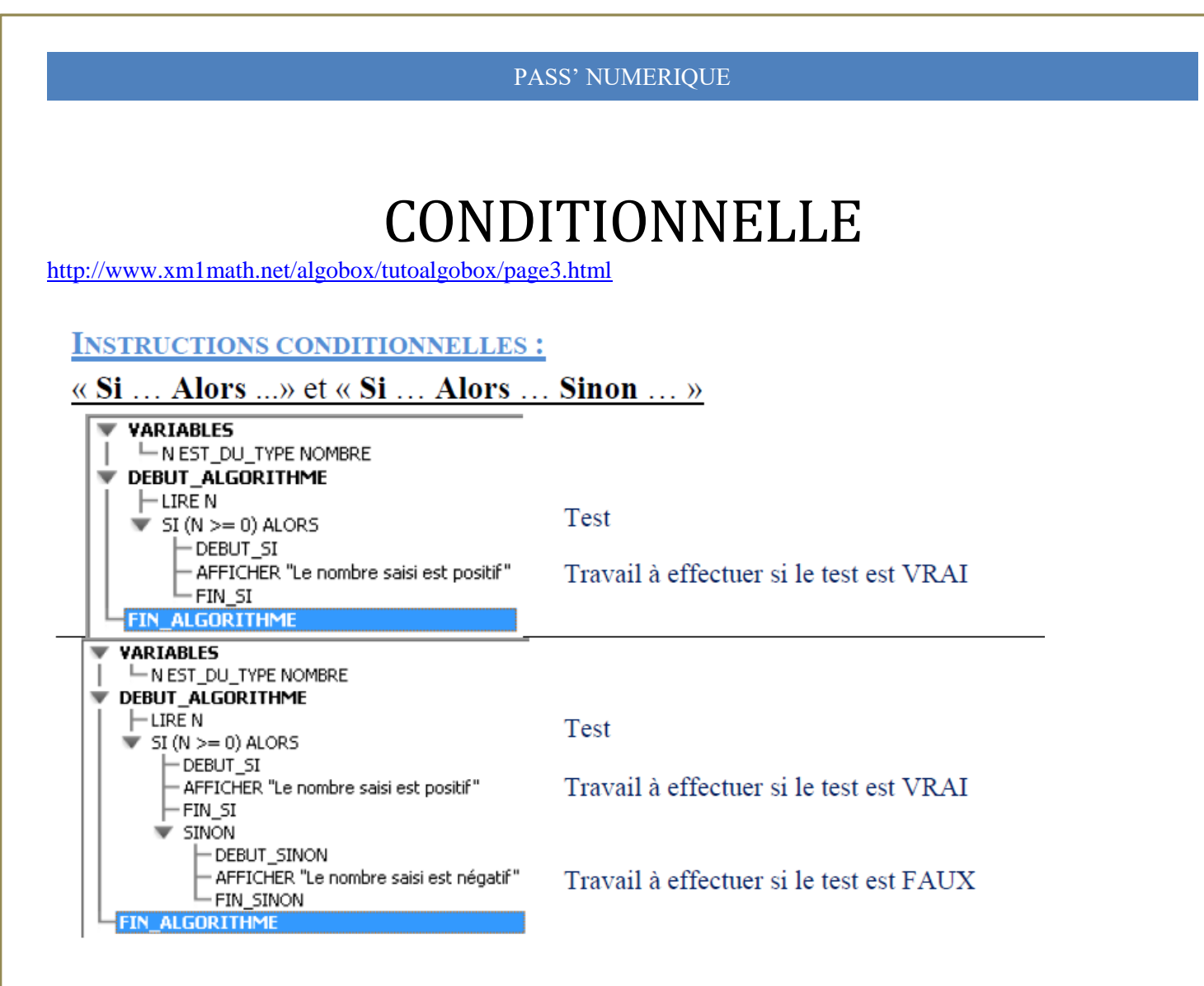

## Exercice 4

Soient deux variables de type nombre A et B. Vous écrivez un programme qui réalise les opérations suivantes :

- Demandez à l'utilisateur une valeur et l'affecter à A ;
- Demandez à l'utilisateur une valeur et l'affecter à B ;
- Affichez la plus petite des deux valeurs.

## Exercice 5

Pour organiser des rencontres sportives, un moniteur doit connaître l'âge des enfants, puis constituer des équipes homogènes. Parmi les moins de 16 ans et les plus de 6 ans, les catégories sont : "

- Poussin" de  $6$  à  $7$  ans,
- "Pupille" de 8 à 9,
- "Minime" de 10 à 11
- "Cadet" après 12 ans.

Ecrivez un programme qui classe l'enfant dans la catégorie de son âge.

*Suggestion : commencer par : SI âge > 12 ALORS Afficher "............"*

*SINON ......... FINSI*

## Exercice 6

Ecrivez un programme qui demande 5 notes, calcule la moyenne et attribuer la mention correspondante :

Si moyenne ≥16, mention "Très bien"

Si moyenne ≥14, mention "Bien"

Si moyenne ≥12, mention "Assez bien"

Si moyenne ≥ 10, mention "Passable"

Si moyenne ≥ 8, "Admis oral du deuxième groupe"

Sinon "Recalé"

# ITERATION

<http://www.xm1math.net/algobox/tutoalgobox/page4.html>

<http://www.xm1math.net/algobox/tutoalgobox/page5.html>

#### **ITÉRATIONS ET BOUCLES**

Boucle « Pour ... »

Elle sera utilisée lorsque l'on connaît par avance le nombre d'itérations à réaliser.

**VARIABLES** - I EST\_DU\_TYPE NOMBRE DEBUT\_ALGORITHME POUR I ALLANT\_DE 1 A 20 -DEBUT\_POUR AFFICHER "Vive l'algorithmique" FIN\_POUR **FIN ALGORITHME** 

Variable compteur automatiquement incrémentée de 1 à chaque passage

#### Boucle « Tant que ... »

Elle sera utilisée lorsqu'il n'est pas possible de connaître par avance le nombre d'itérations à réaliser.

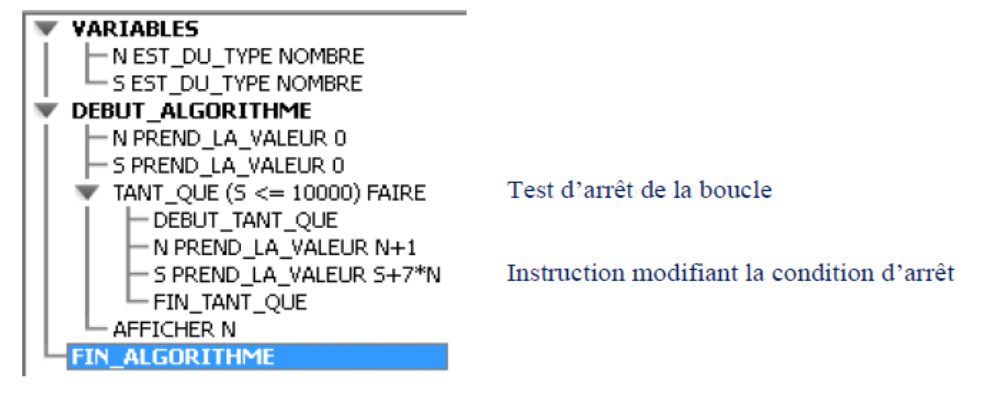

## Exercice 7

Écrire un programme qui demande un nombre de départ et qui affiche ensuite les dix nombres suivants.

Par exemple, si l'utilisateur entre le nombre 17, le programme affichera les nombres de 18 à 27.

## Exercice 8

Écrire un programme qui demande un nombre et qui calcule la somme des entiers consécutifs de 1 jusqu'à ce nombre. Par exemple, si on entre 5, l'algorithme doit calculer 1+2+3+4+5

## Exercice 9

Écrire un programme qui demande un nombre de départ et qui ensuite donne la table de multiplication de ce nombre (de 1 à 9).

## Exercice 10

Écrire un programme qui demande un nombre de départ et qui calcule ensuite combien de fois il est possible de lui retirer 10 sans que ce nombre devienne négatif. Le nombre entré doit être positif et vous devez le contrôler. Si le nombre fourni est négatif vous devez redemander à l'utilisateur un nouveau nombre. Vous affichez à la fin le nombre de fois où 10 a pu être retranché du nombre.

## Exercice 11

Ecrire un programme qui demande à un utilisateur un nombre entre 10 et 40 jusqu'à ce que le nombre saisi soit bien dans l'intervalle. De plus si le nombre donné par l'utilisateur est inférieur à 10 on affiche « trop petit ! » ; si le nombre donné par l'utilisateur est supérieur à 40 on affiche « trop grand ! »

# LES LISTES

Les listes AlgoBox sont des listes numérotées de nombres.

Pour utiliser un terme d'une liste dans un calcul, il faut utiliser la syntaxe suivante : nomliste[rang]. Le programme cidessous déclare une variable tab de type liste. Le premier élément tab[0] est initialisé avec la valeur 12 et le second élément tab[1] est initialisé avec la valeur 10. Le boucle Pour parcourt chaque élément de tab et affiche sa valeur. Il s'affiche donc 15 10.

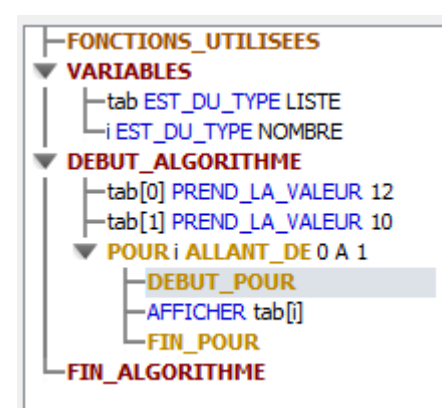

### EXERCICE 12

Ecrire un programme qui travaille sur la liste suivante : {12,15,13,10,8,9,13,14]

1/ un utilisateur donne un nombre. Le programme répond OUI si le nombre donné est dans la liste, NON sinon.

2/ un utilisateur donne un nombre. Le programme répond OUI si le nombre donné est dans la liste et donne la valeur de son rang, NON sinon.

3/L'utilisateur donne deux valeurs de rang (par exemple 1, 3) ; le programme affiche les éléments de la liste, puis il échange les deux éléments de la liste correspondant à ces deux rangs et affiche la nouvelle liste.

Par exemple {12,15,13,10,8,9,13,14] 1 3 {**13**,15,**12**,10,8,9,13,14]

## EXERCICE 13

Ecrire un programme qui demande à l'utilisateur 6 entiers positifs ; le programme range ces entiers dans une liste puis il les affiche.

Même chose et on affiche le plus grand élément du tableau

Même chose et on affiche la moyenne des six élements.